## Help Index

The Help Index procedure is part of our *Audit Suit*e. This procedure allows experienced DBAs to administer the tables and indices in a database by obtaining a quantitative and qualitative inventory at the index level. The procedure is driven by the entries in sysindexes (actual discrete data storage structures within *Sybase* ASE **[1](#page-0-0)**); thus it lists all data storage structures. It is particularly useful before and after making changes to the database objects (e.g. rebuilding or de-fragmentation of the database or a cluster of tables; improving indexing; implementing a tranche of performance improvements), to verify that the intended changes were made. A quantitative summary is provided at the end; the show/hide options determine the summary rows displayed, but not the summary values.

The report lists all data storage structures (indices and heaps) in the specified database. The columns provided are based on switches: reports for specific purposes may be obtained. The columns in the report are logically divided, first into table and index column groups. The index columns are further divided into four column groups: index; performance; fragmentation; and usage (activity) characteristics.

## **[exec] [db\_name..]sp\_helpindex\_sg [-defFkmnprstu]**

- Table Table Name Lock Lock scheme: {APL|DPL|DRL} Index Index Name Type Data storage structure type: Heap the structure is a data heap Clst the structure is an APL Clustered Index Cl-G the structure is a Global Clustered Index Cl-L the structure is a Local Clustered Index Plac the structure is a DPL/DRL Placement Index **<sup>1</sup>** NCxx the structure is a Nonclustered Index
	-
	- Text the structure is the single text/image chain for the table
- Un Index is Unique <sup>3</sup>
- Cn Constraint:
	- PK Index is a Primary Key constraint **[2](#page-0-1)**
- Un Index is a Unique Key constraint <sup>2</sup>
- pk Index is a declared primary key **[3](#page-0-2)**
- FK Index supports a Foreign Key constraint **[4](#page-0-3)**

## Columns Key columns

Additional columns (in the relevant position) are provided, based on switches:

- **d** Show DML usage statistics: (default is Hide) **[5](#page-0-4) [6](#page-0-5)**
	- Inserts
	- Updates
	- Deletes
- **e** Show error columns **[7](#page-0-6)** (and summary rows): Table errors:
	- $xT$  No Index
	- xUI No Unique Index
	- xCI APL/No Clustered Index

<span id="page-0-6"></span>7 The single column allows a single error to be identified; where there is more than one error, the worst error is shown (when it is corrected them worst remaining error is shown, etc).

Copyright © 1993-2009 Software Gems Pty Ltd V3.1 Page T-1 *Sybase* Server & Database Administration Suite 01 Jun 09 Audit Suite 01 Jun 09 Audit Suite

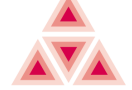

<span id="page-0-0"></span><sup>1</sup> An APL Clustered index (Clst|Cl-G|Cl-L) is a single entry in systemate and stering the single data storage structure (the index is 'clustered' with the data, the leaf level of the index is the data row); a DPL/DRL Placement Index (Plac) and its data Heap are two separate entries in systemates reflecting two separate data strorage structures, each of which is administered separately. The DPL/DRL Placement Index is an ordinary Nonclustered Index (the leaf level is a pointer to the data row in the Heap) with the additional criteria of (a) identifying the preferred (not actual) placement of data rows in the Heap, and (b) being placed on the same segment as the Heap; it is not 'clustered' with the data rows. In order to avoid the confusion introduced by evangelists, and consistent with *Sybase* Engineering, we use the term 'Placement', not 'Clustered'.

<span id="page-0-1"></span><sup>2</sup> This separation shows clear identification of indices created via create index vs constraint unique or constraint primary key syntax; and allows continued administration under such separation.

<span id="page-0-2"></span><sup>3</sup> Regardless of how the index is created, the key can be identified in standard-compliant manner via sp\_primarykey.

<span id="page-0-3"></span><sup>4</sup> The current entry is the unique index in the parent table; the Foreign Key supported is in the child tables (not the current entry).

<span id="page-0-4"></span><sup>5</sup> For an APL Clustered index, which is a single entry, the figure shown is the aggregate for the index and the data.

<span id="page-0-5"></span><sup>6</sup> If Software Gems' monTable is in place, it is used (showing true aggregate values); else if monitoring (MDA) is enabled, it is used (showing current snapshot values); else the request is abandoned.

| Copyright © 1993-2009 Software Gems Pty Ltd<br>Sybase Server & Database Administration Suite | V1.0<br>01 Jun 09                                         | Page T-2<br>Audit Suite                                                                    |
|----------------------------------------------------------------------------------------------|-----------------------------------------------------------|--------------------------------------------------------------------------------------------|
| Index errors:                                                                                |                                                           | Table has an <b>IDENTITY</b> Column<br>Id                                                  |
| <b>DUP</b>                                                                                   | Duplicate Index (the column set is a duplicate of another | Index performance columns:                                                                 |
| Index/column set)                                                                            |                                                           | Variable length columns in Index<br>Var                                                    |
| Duplicate Index (the column set is a subset of another<br>dup                                |                                                           | Index is an <b>IDENTITY</b> Column<br>Id                                                   |
| Index/column set)                                                                            |                                                           | Sorted Object<br><b>SO</b>                                                                 |
| APL/Non-Unique Clustered Index<br>xUn                                                        |                                                           | Index was created with Sorted Data option<br>SD                                            |
| Index Unused by Optimiser (requires $\{d \mid m \mid u\}$ Switch)<br><b>xUs</b>              |                                                           | Sorted Index<br>SI                                                                         |
| Show fragmentation and statistics columns 8:<br>f                                            |                                                           | Large I/O (APF) disabled<br>Lx                                                             |
| Forwarded rows<br>Fwd                                                                        | (DPL/DRL)                                                 | MRU Strategy disabled<br>Mx                                                                |
| Deleted rows<br>Del                                                                          | (DPL/DRL)                                                 | <b>Ascending Inserts</b><br>$\mathbf{A} \mathbf{I}$                                        |
| Data Page Cluster Ratio<br><b>DPCR</b>                                                       | $($ Heap $&$ Clst)                                        | Number of Partitions<br>Ptn                                                                |
| Index Page Cluster Ratio<br><b>IPCR</b>                                                      | (Place & NCI)                                             | Segment Segment Name or Number of Segments                                                 |
| Data Row Cluster Ratio<br><b>DRCR</b>                                                        | (Place & NCI)                                             | Actual Data (C1st/Heap) or Leaf (NCI) row size 10<br>Siz                                   |
| Large I/O Efficiency<br><b>LGIO</b>                                                          |                                                           | Show space usage columns (and summary rows):<br>r                                          |
| Space Utilisation<br><b>SPUT</b>                                                             | (Heap & Clst)                                             | Table row count<br><b>Rows</b>                                                             |
| Delta                                                                                        | Index: $MAX($ DATACHANGE() ) of all columns in the Index  | Space usage in Kilo/Megabytes for the Index/Heap 5 11 12<br>Kb/Mb                          |
|                                                                                              | Heap: DATACHANGE() of all partitions in the Heap          | Show system tables (default is Hide)<br>s                                                  |
| Date statistics updated (oldest across partitions)<br>StatUpdt                               |                                                           | Show text/image chains (default is Hide)<br>t                                              |
| Provide Flat File (Spreadsheet) format (default is nice)<br>F                                |                                                           | Show Optimiser selection and usage statistics <sup>6</sup> <sup>13</sup> for Heap or Index |
| Show space usage in Kilobytes (default is Megabytes)                                         |                                                           | (default is Hide):                                                                         |
| Show Monitor stats: (default is Hide) <sup>56</sup><br>m                                     |                                                           | OptSelect monOpenObjectActivity.OptSelectCount                                             |
| LogcReads Logical Reads                                                                      |                                                           | monOpenObjectActivity.UsedCount<br>OptUsed                                                 |
| <b>Physical Reads</b><br>PhysReads                                                           |                                                           | (0 in both columns indicate object is neither Selected nor Used)                           |
| <b>APFReads</b>                                                                              | Asynchronous Pre-Fetch Reads                              | • This is an example of one component of our <i>Audit</i>                                  |
| PhysWrites Physical Writes                                                                   |                                                           | <b>Suite.</b> The intention is to demonstrate the quality                                  |
| Hide unpopulated tables (default is Include)<br>$\mathbf n$                                  |                                                           | and maturity of our scripts.                                                               |
| Show performance columns (and summary rows):<br>p                                            |                                                           |                                                                                            |
| Table performance columns:                                                                   |                                                           | • As consultants performing either Technical Audit                                         |
| Fixed length columns<br>Fix                                                                  |                                                           | or Performance Enhancement exercise, it is the first                                       |
| Variable length columns <sup>9</sup><br>Var                                                  |                                                           | report that would be obtained; it comprises a                                              |
| Trq                                                                                          | Existence of $[I][U][D]$ trigger                          | baseline; and readily identifies areas for address at<br>the index level.                  |

<span id="page-1-0"></span><sup>8</sup> *Sybase* function return values are provided: an update count as a delete plus an insert, thus the Percentage figure may be absurd. Percentages are constrained to 999 for sanity.

- <span id="page-1-2"></span>10 Absolute size for fixed rows; average size for variable rows.
- <span id="page-1-3"></span>11 The actual space usage returned by reserved\_pages() for the object is shown (not the possible space usage if the object was de-fragmented).
- <span id="page-1-4"></span>12 If Mb is chosen, small values are shown in Kb prefixed with a slash.
- <span id="page-1-5"></span>13 In this instance, since the index (not data heap) selection figure is sought, the APL Clustered index figure is shown (ie, it is not aggregated with the heap figure).

<span id="page-1-1"></span><sup>9</sup> Indicates columns that could be Fixed to improve performance; excludes Text/Unitext/Image columns, which reside in a single text chain.

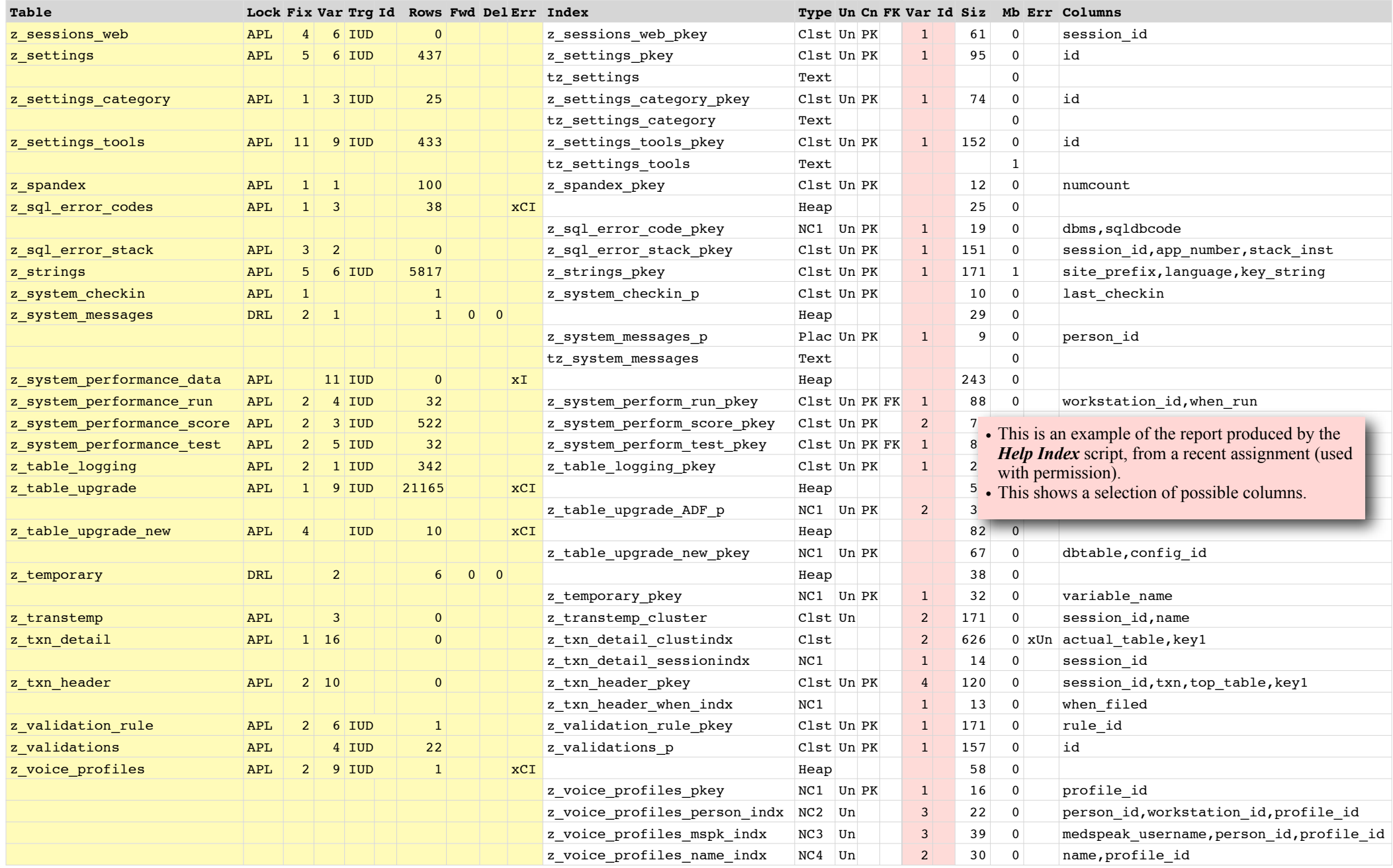

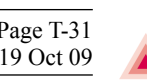

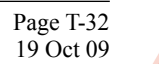

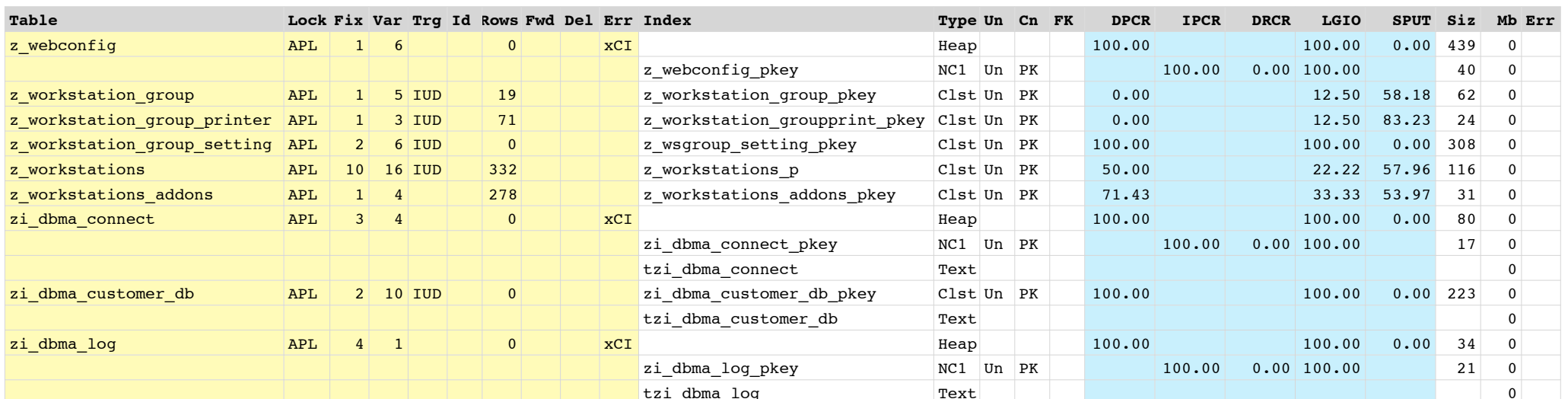

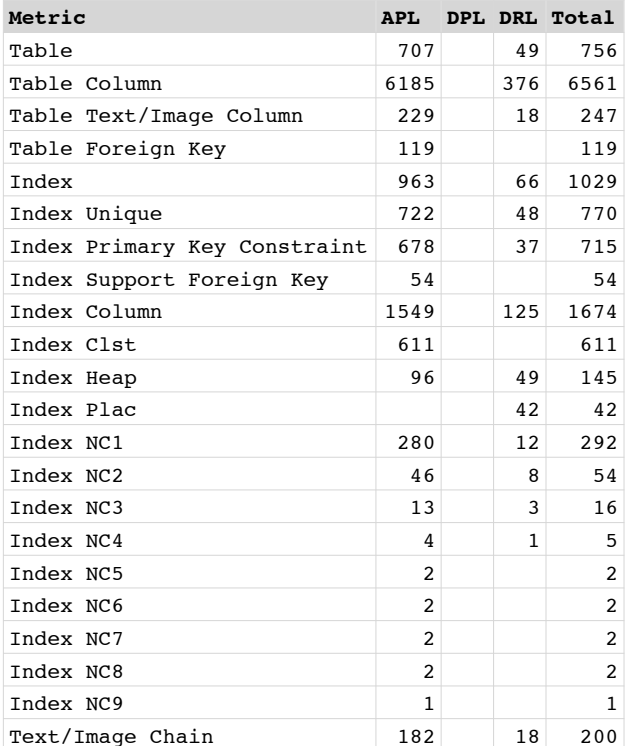

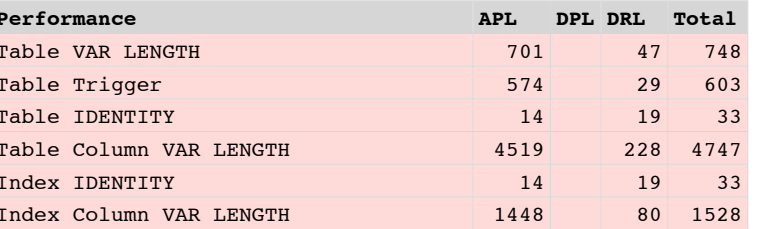

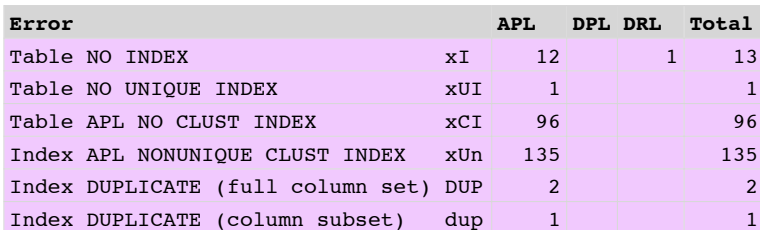

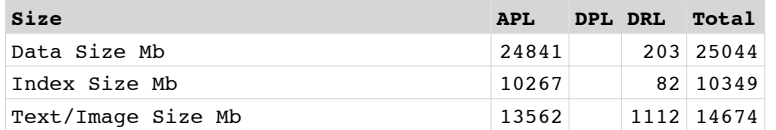

- This shows a different selection of possible columns.
- 
- The summaries on the last pages are shown.<br>• Index Errors and issues that affect Performance<br>and shown separately